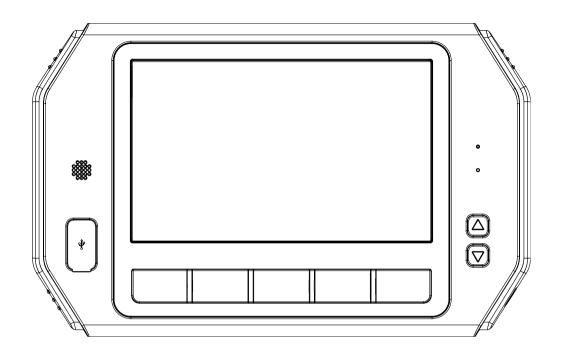

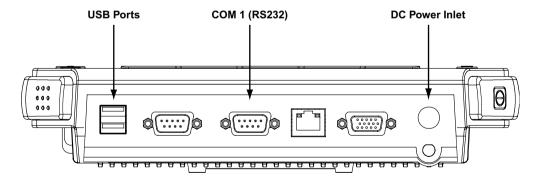

## DC Power Inlet

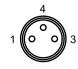

| Pin | Definition | Colour           |
|-----|------------|------------------|
| 1   | +V         | Yellow (or Blue) |
| 3   | -V         | Black            |
| 4   | Ignition   | White            |

- M8-3F
- Connect +V and Ignition together, and connect to isolated and fused supply.
- 2. Connect -V and Shield together, and connect to battery negative.

## **COM 1 (RS232)**

- 1. Plug D9F-10M cable into COM 1 port.
- 2. This cable connects to the Expansion Port 1 of the LX10 Controller. Extension cables and Y-cables are available.

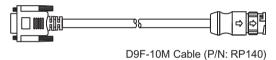

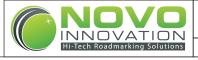

VX10 Computer Wiring Diagram

Revision: 02 Date: 04-08-2012